**OBLECT EXPORT FOR X-RITE PANTORA HOW TO EXPORT OBJ FILES FROM MAYA FOR PANTORA AND VLB**

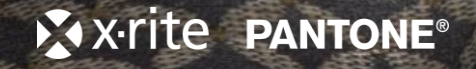

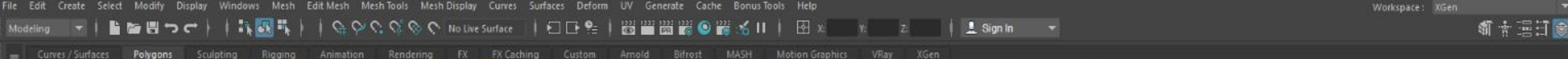

## **B. W. G. A. EX J. OF THE**  $\circledast$ **NET**  $\boxdot$  H  $\bullet$ n e 喻 ÷ 交配

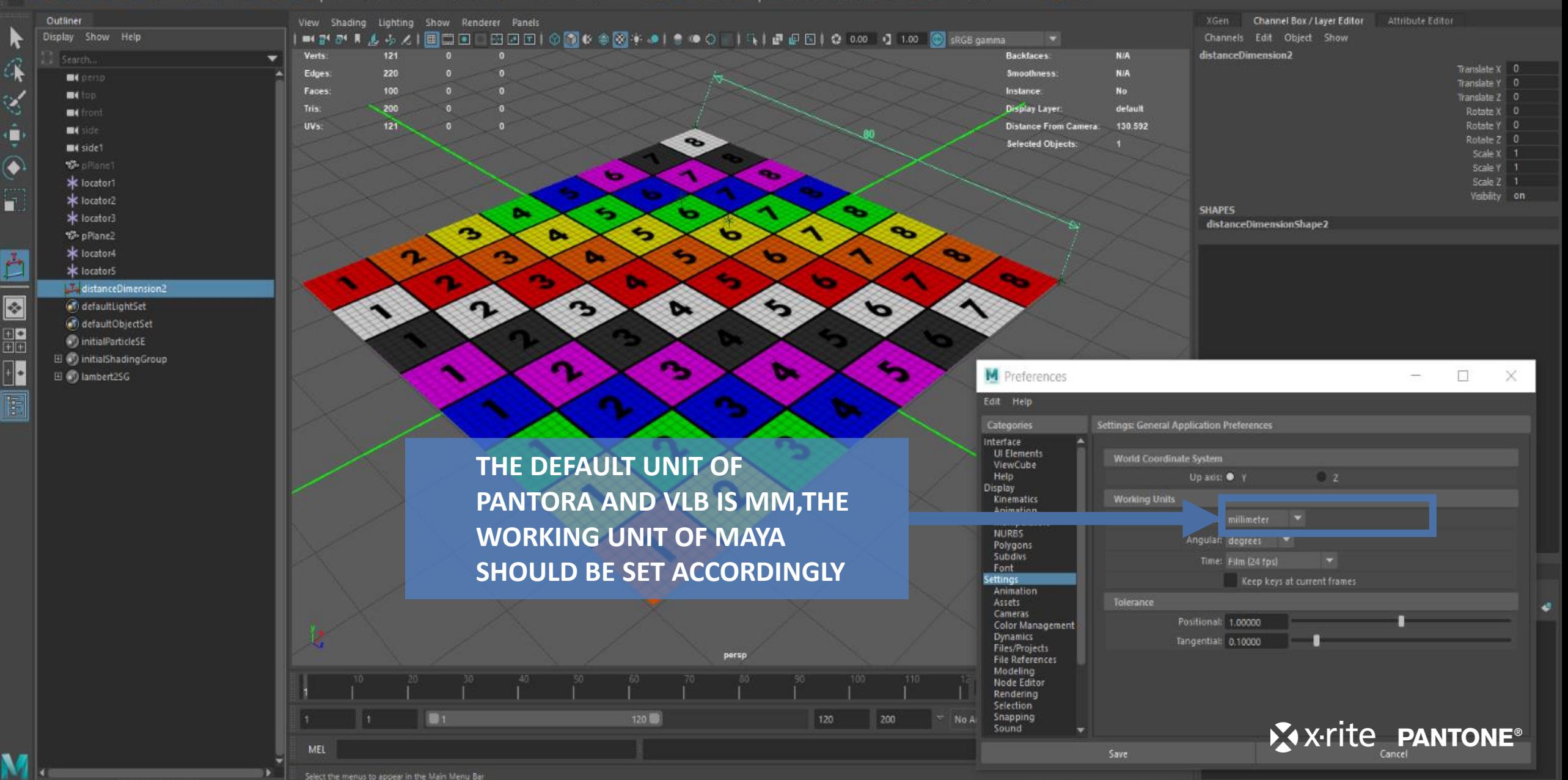

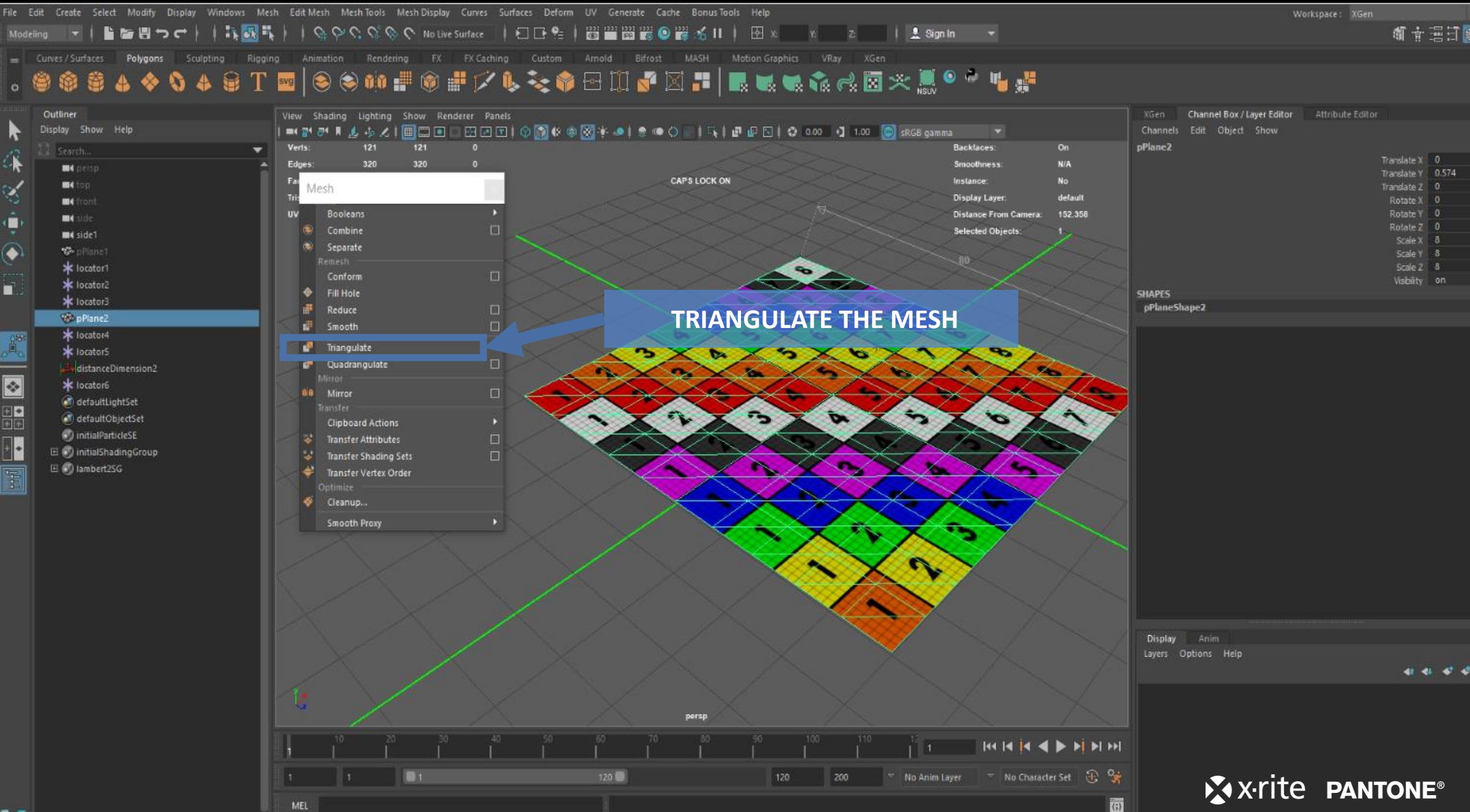

**新春星行传** 

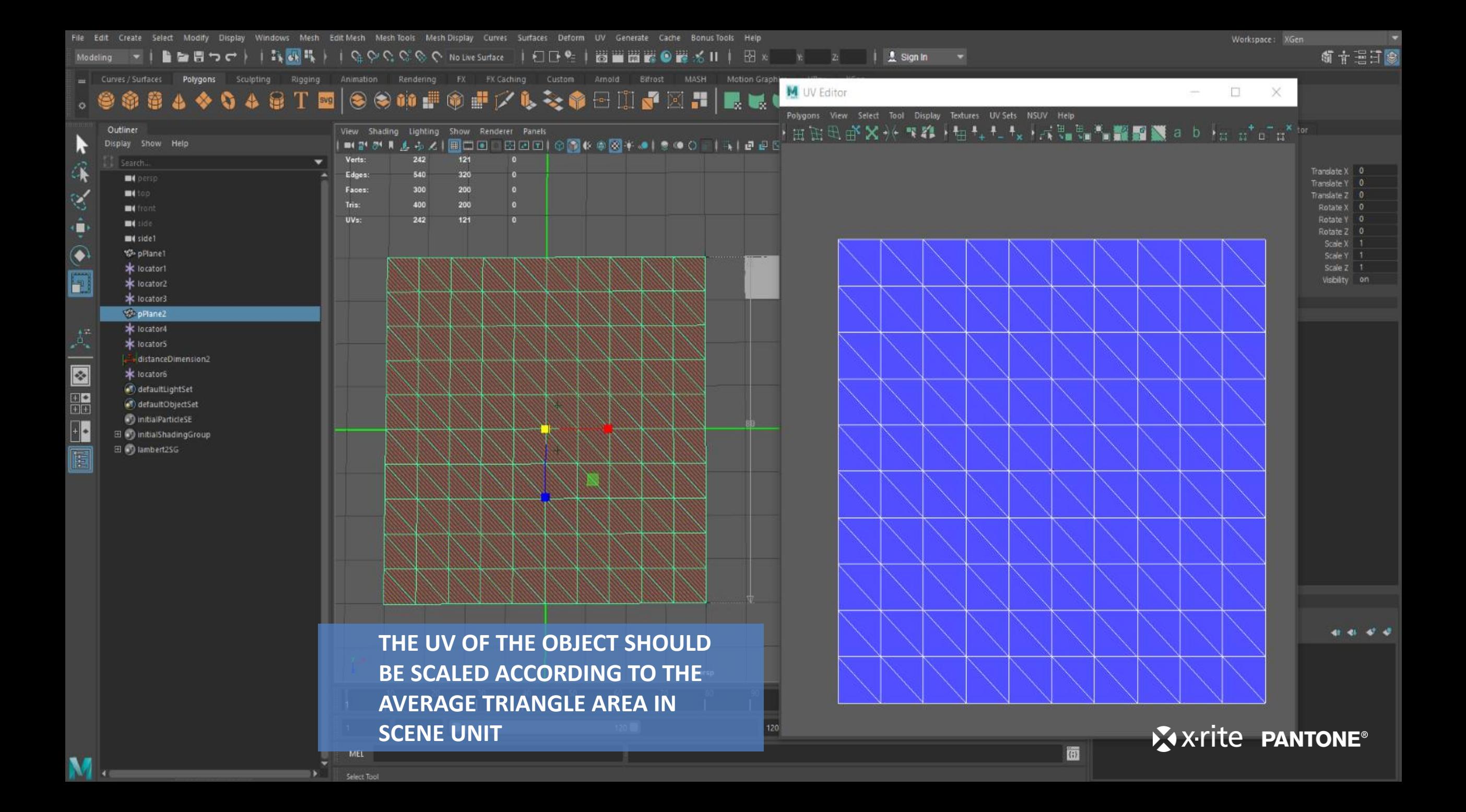

File Edit Create Select Modify Display Windows Mesh Edit-Mesh Mesh-Tools Mesh-Display Curves Surfaces Deform UV Generate Cache Bonus-Tools Help

۰

S

à

 $\widehat{\bullet}$ 

n.

Workspace: XGen

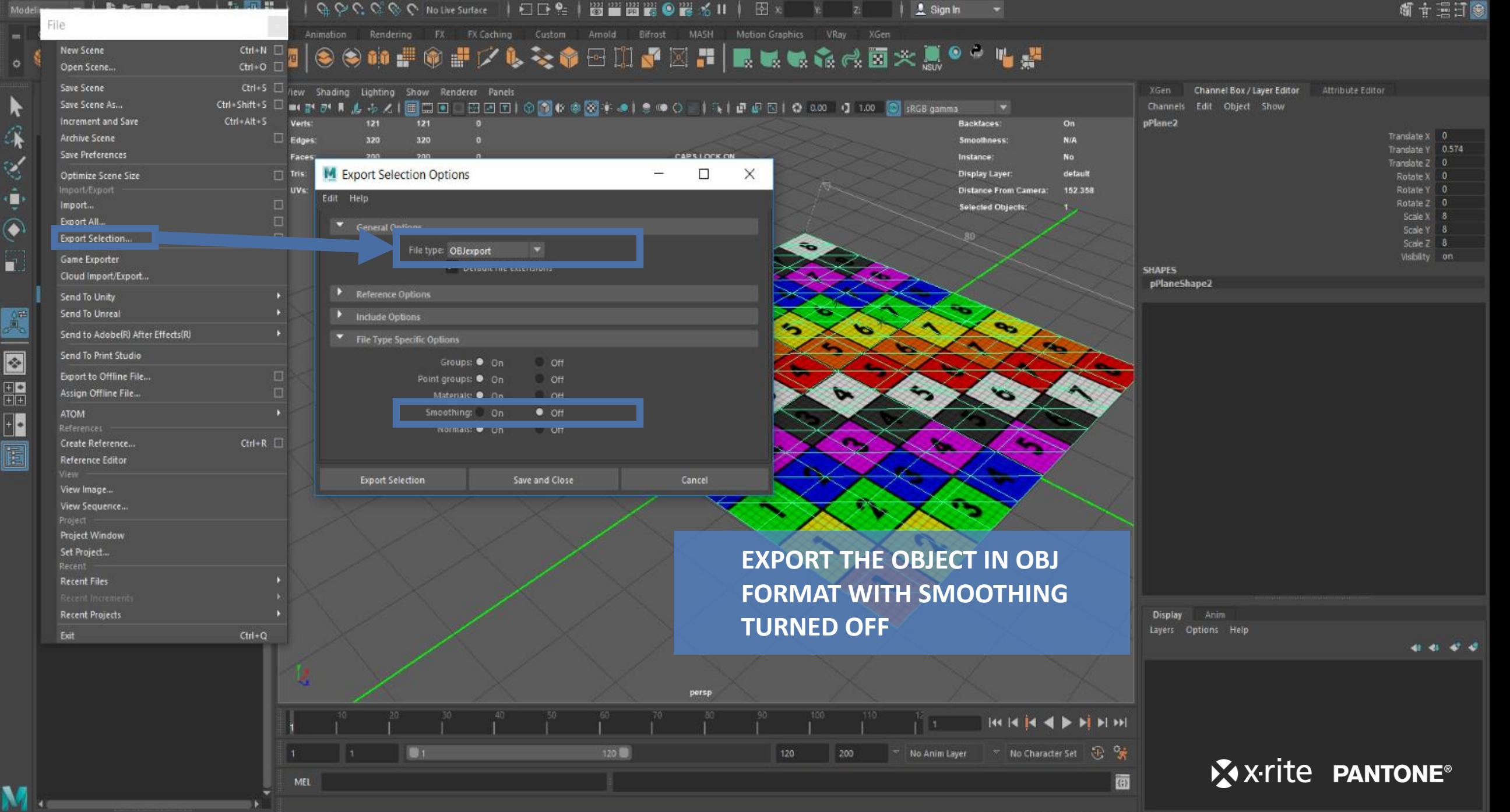

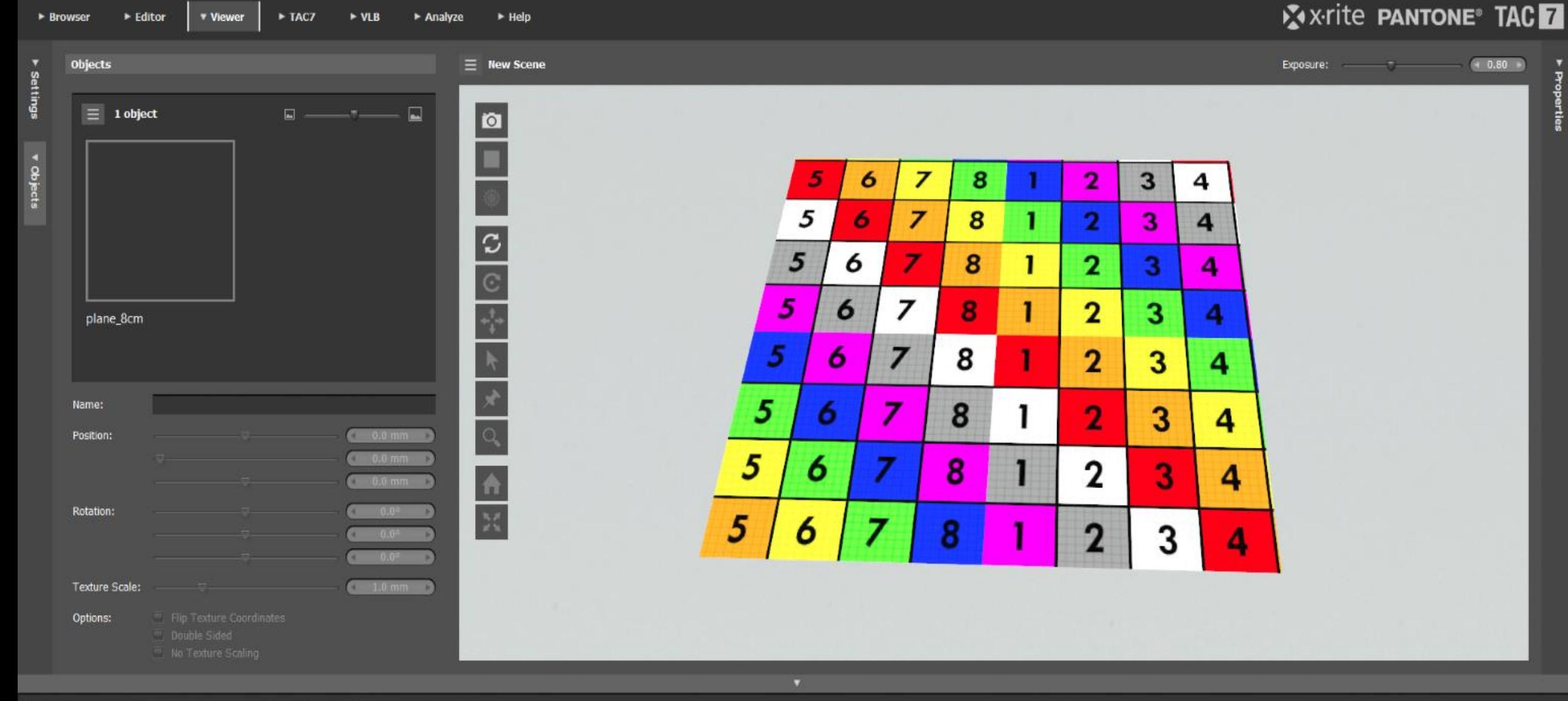

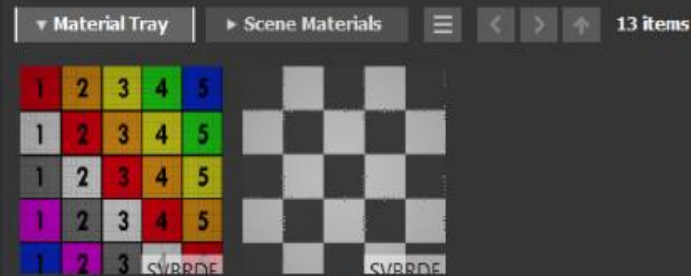

**THE EXPORTED OBJECT CAN THEN BE LOADED IN PANTORA OR VLB WITH CORRECT UV COORDINATE**

X x-rite PANTONE®

□ □ ■ ※